## DDC-Turnier (Systemspiel)

## Anleitung

Drucke dies zweite Seite dieses Dokuments so oft aus, wie du Runden spielen willst.

- Trag alle Spielenden gemäß der Weltrangliste in die Felder von 1 bis max. 12 ein. Wenn ein Court nicht voll wird, trag die Spielenden auf die Warteliste. Dort bekommt man 2 Punkte (dadurch kommt man in der nächsten Runde auf jeden Fall ins Mittelfeld).
- Vergib Punkte nach folgender Regel: +5 Punkte für einen Sieg (Feld »S«) Bonuspunkte (Feld »B«) : +1 für einen Sieg mit 4 Punkten Vorsprung, -1 für eine Niederlage mit 6 Punkten Rückstand
- Berechne die Summe in dem großen Feld.

Nach der Runde werden die Spieler nach ihrem Punktestand von oben nach unten auf die nächste Seite geschrieben. Ihr bisheriger Punktestand ausd der Vorrunde kommt nun in das Feld »V«. Ab der zweiten Runde wird auch dieses Feld mit in die Summe einbezogen.

## DDC-Turnier (Systemspiel)

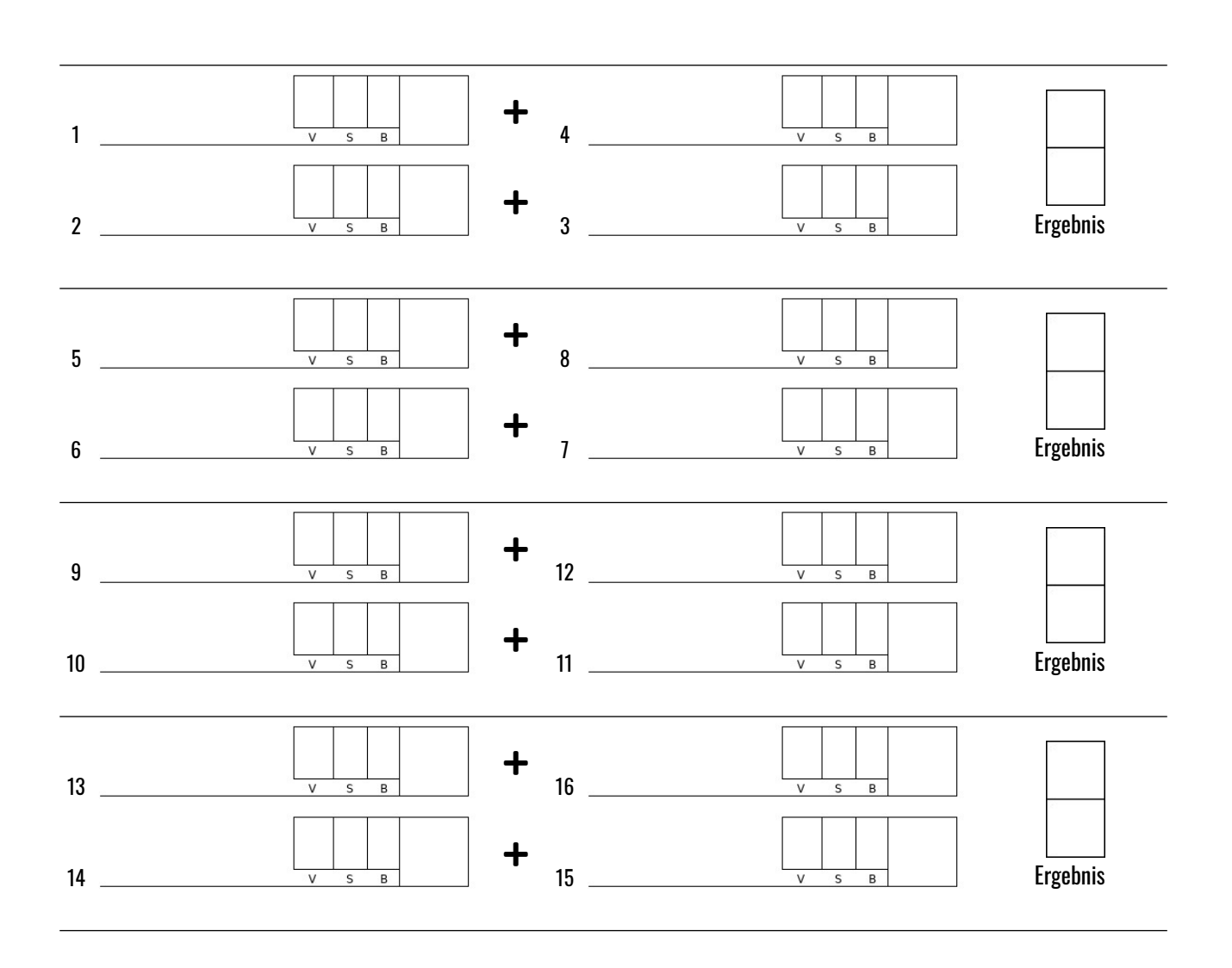

## Wartende Spieler\*innen:

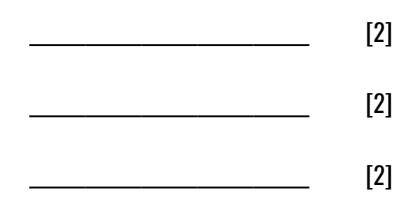